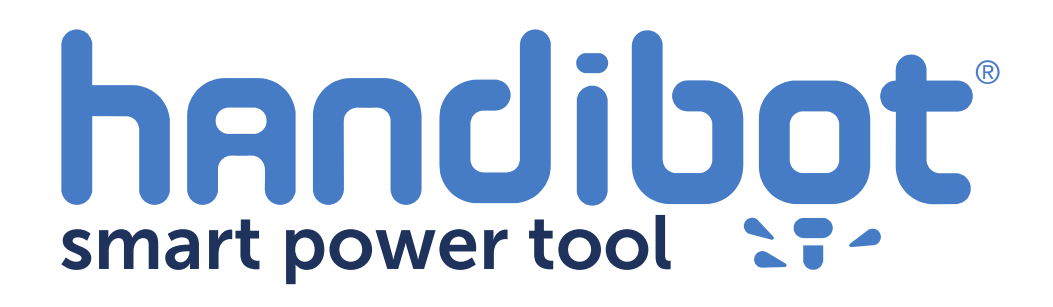

## **FabMo1.6.x Internet Update Instructions** For Handibots

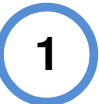

These instructions detail updating Handibot (FabMo) software for tools with network and internet connections. The instructions are for the major 1.6.x update.

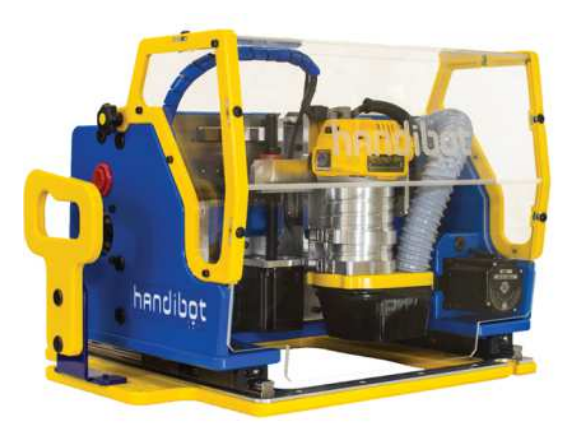

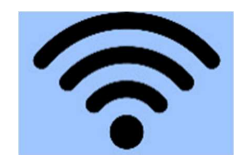

**Internet**

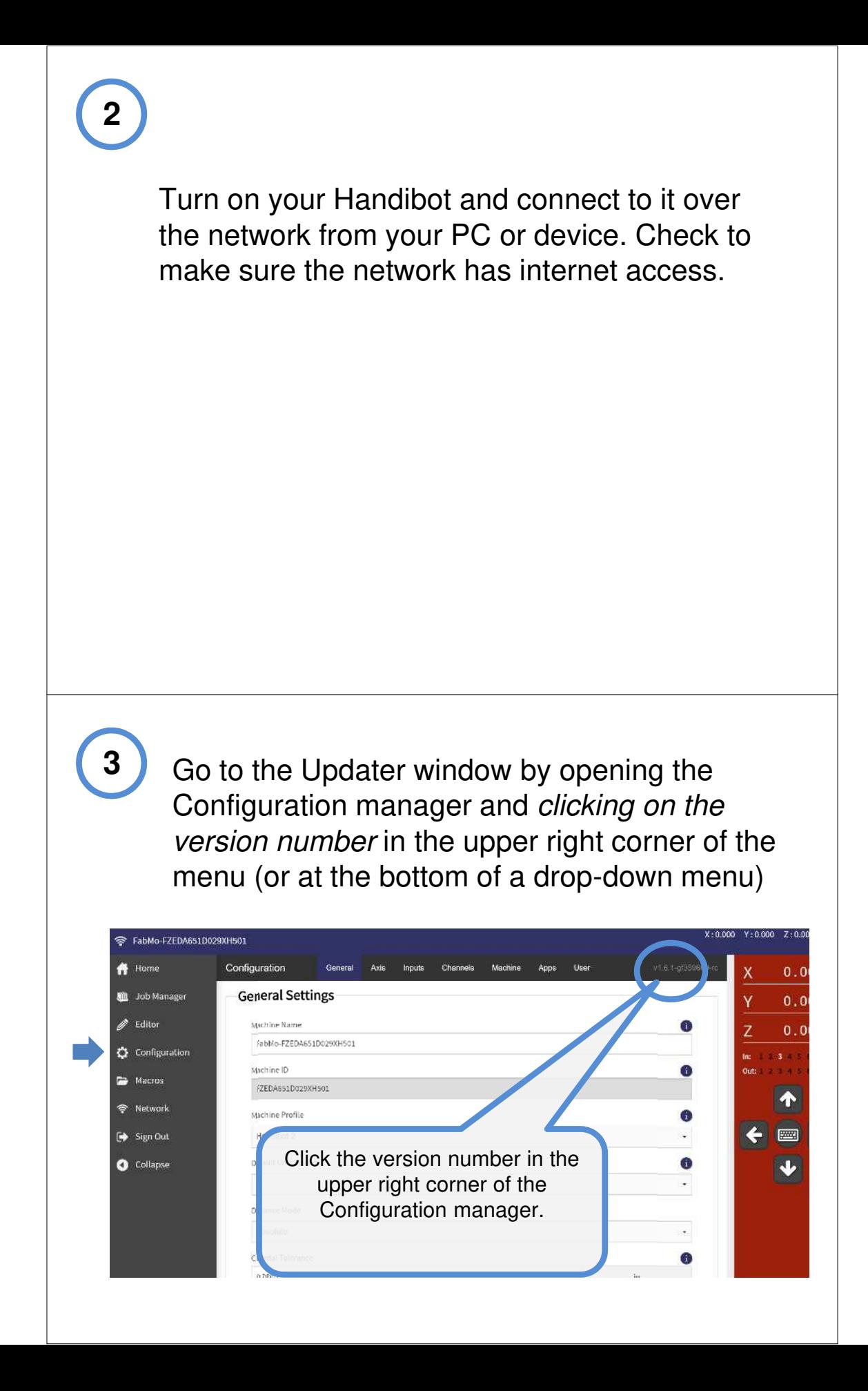

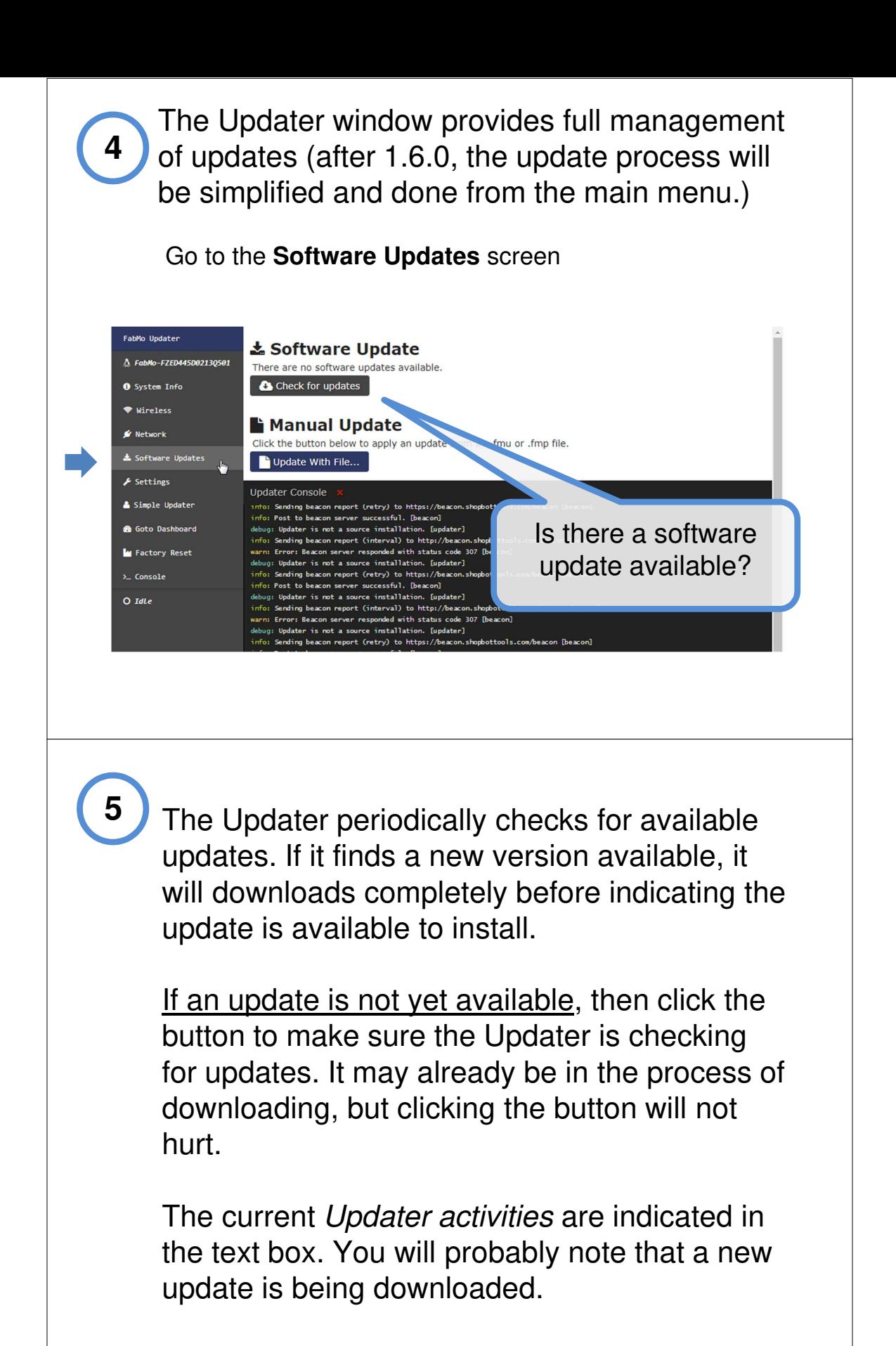

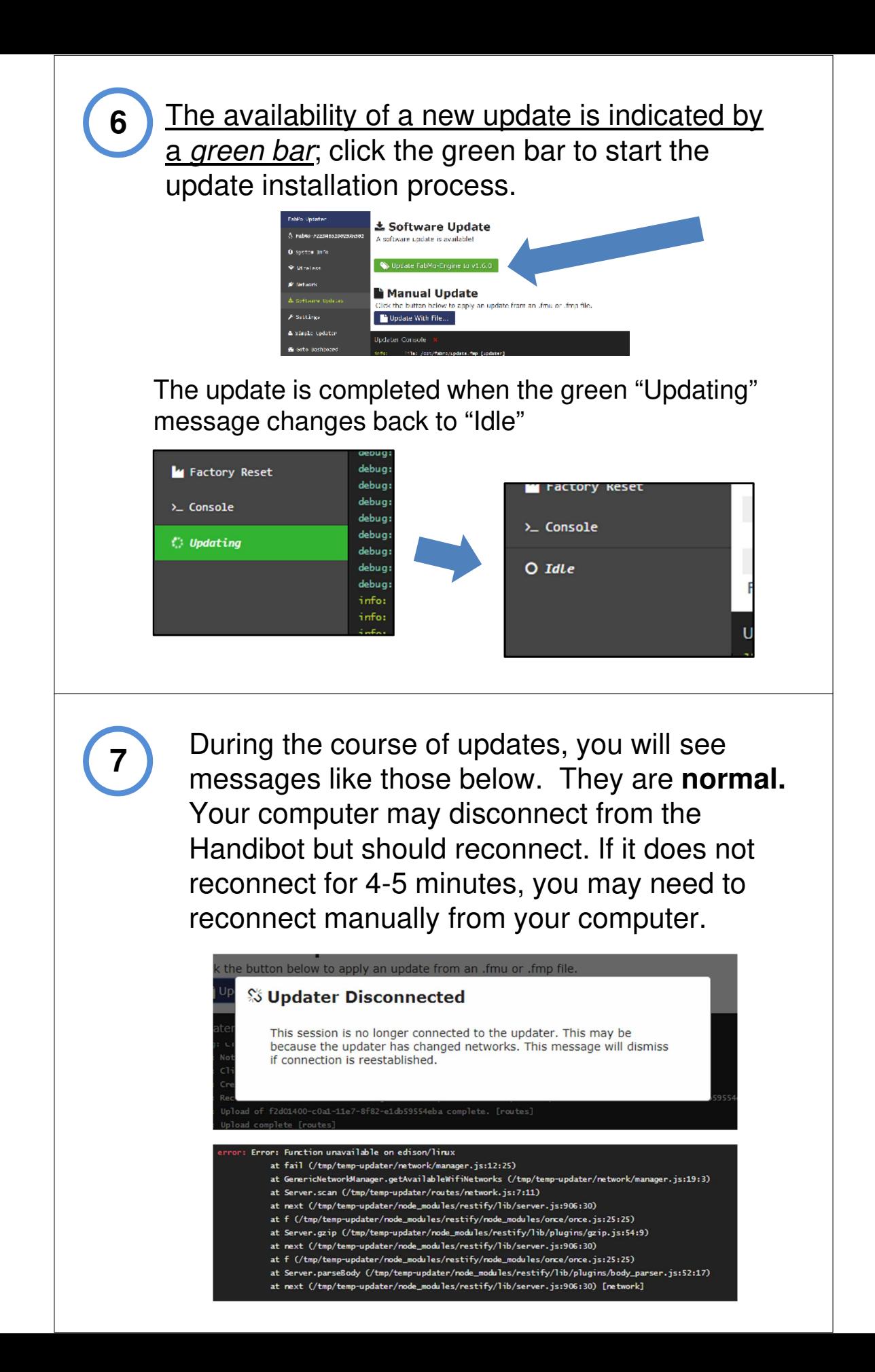

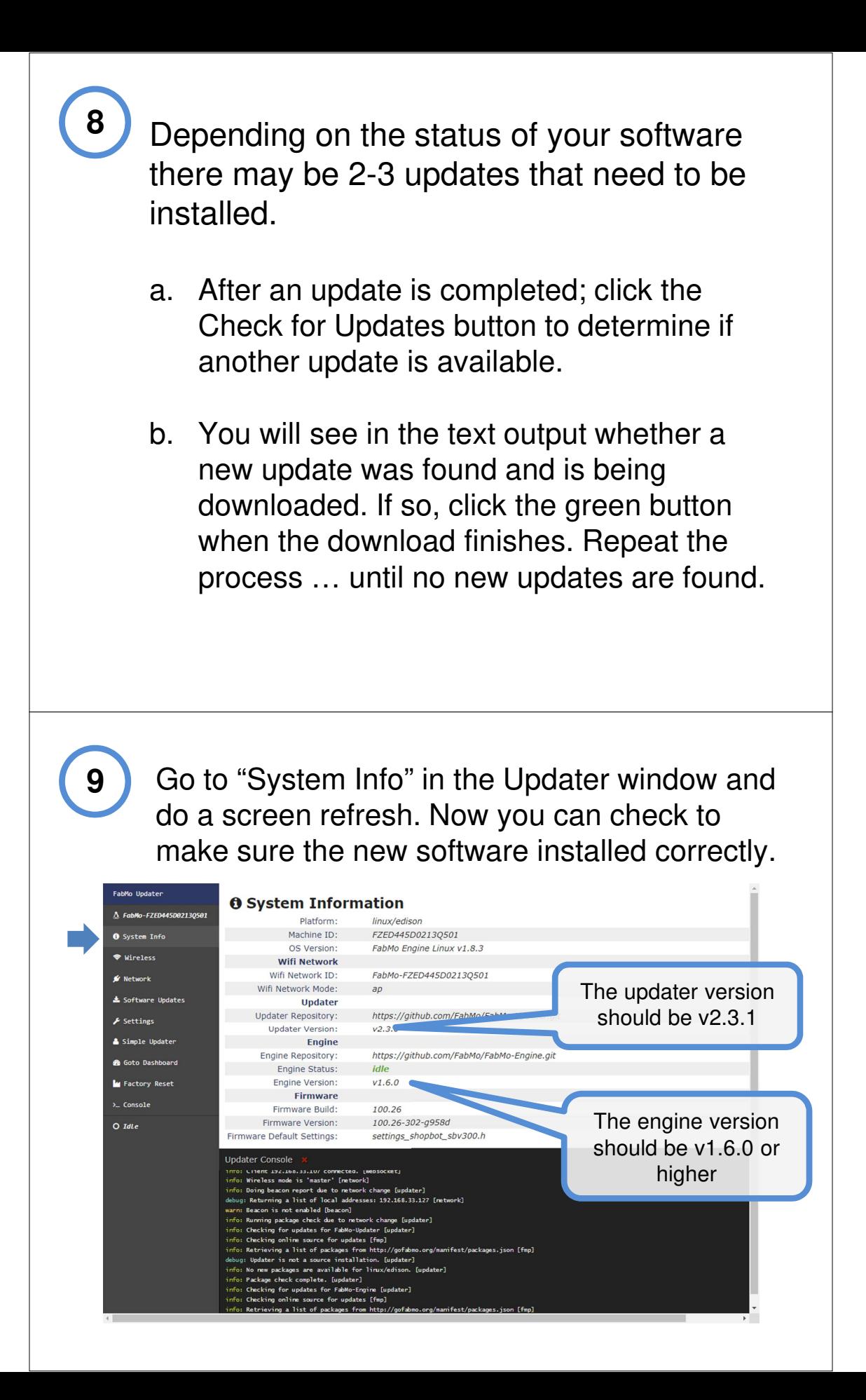

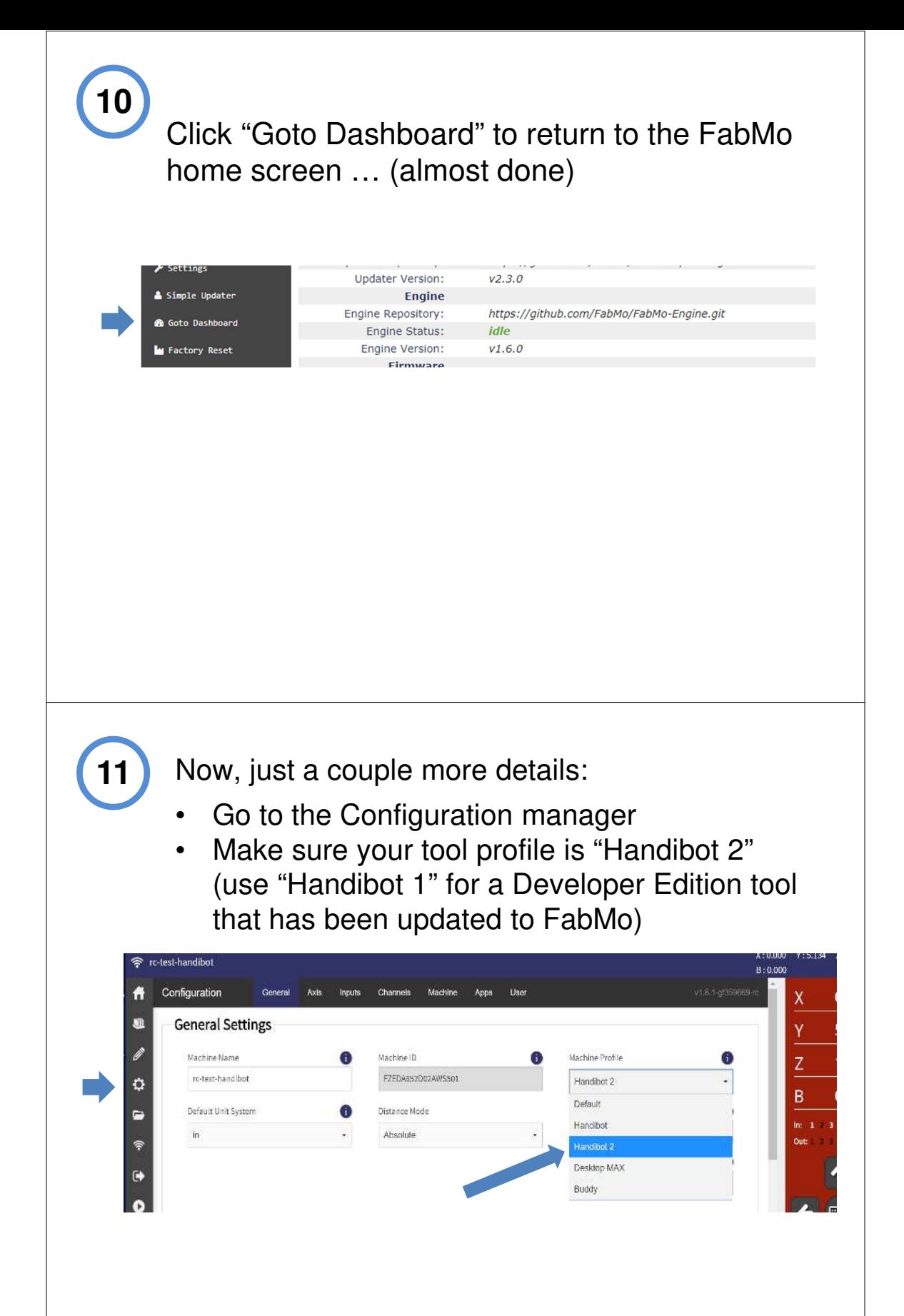

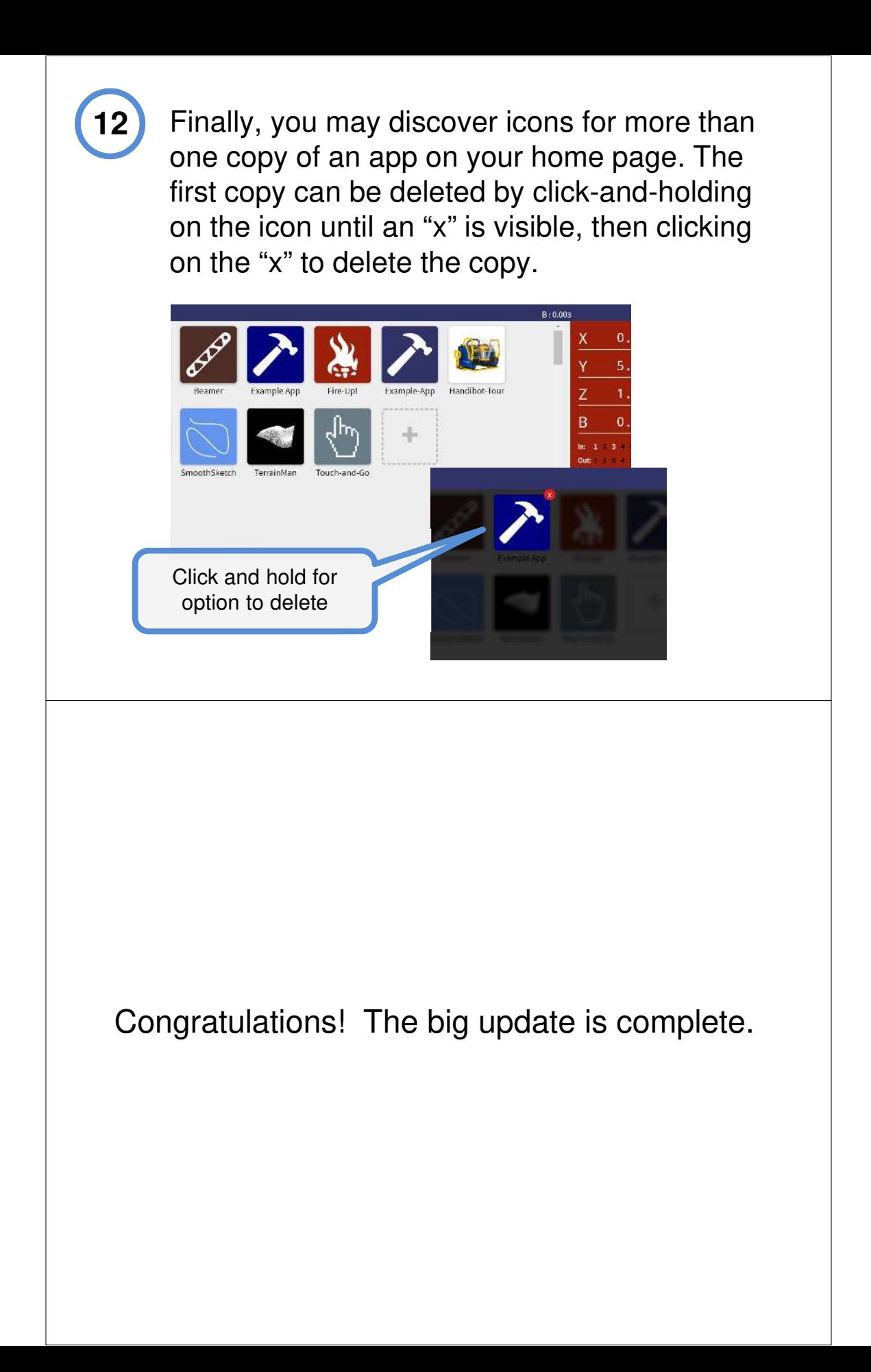